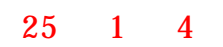

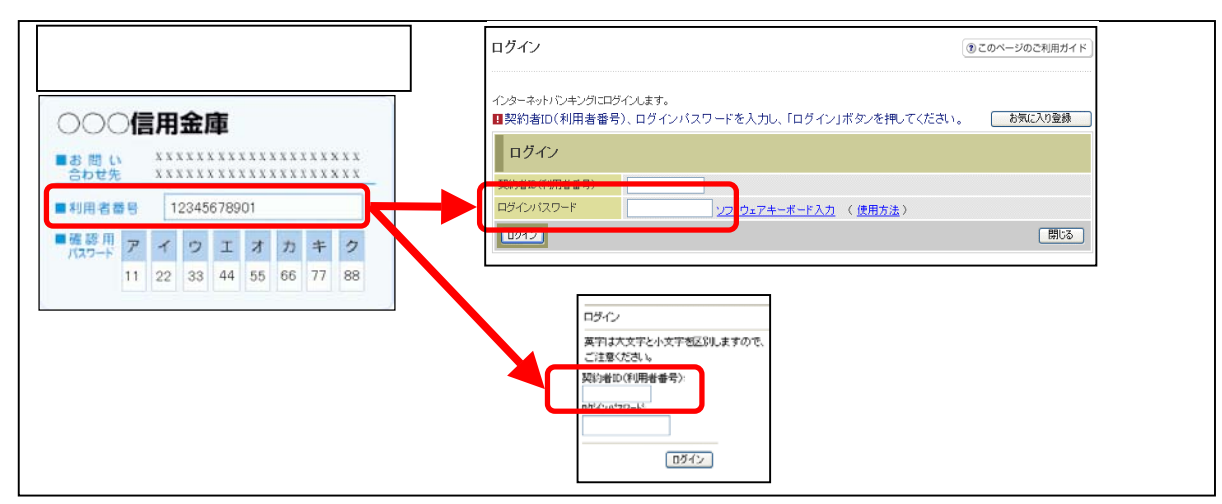

<u>ብት የተመለከተው የተመለከተው የተመለከተው የተመለከተው የተመለከተው የተመለከተው የተመለከተው የተመለከተው የተመለከተው የተመለከተው የተመለከተው የተመለከተው የተመለከተው የ</u>

<u>とは、ログイン画面のURLを指定された場合でも、また、日本のコンステムを指定された場合でも、当面のURLを指定された場合でも、</u>  $\sim$  (United States in the contract of the contract of the contract of the contract of the contract of the contract of the contract of the contract of the contract of the contract of the contract of the contract of the co 報(一時ファイル)が残っている場合、正しいログイン画面が正しく表示されないこ ともありますので、新システムのログイン画面のURLまたは当金庫のIBトップペ

ージを「お気に入り」としています。

<u>スワード ディスワード ディスワード ディスワード しょうしょく しょうしょく しょうしょく しょうしょく しょうしょく しょうしょく しょうしょく しょうしょく しょうしょく しょうしょく しょうしょく しょうしょく</u>

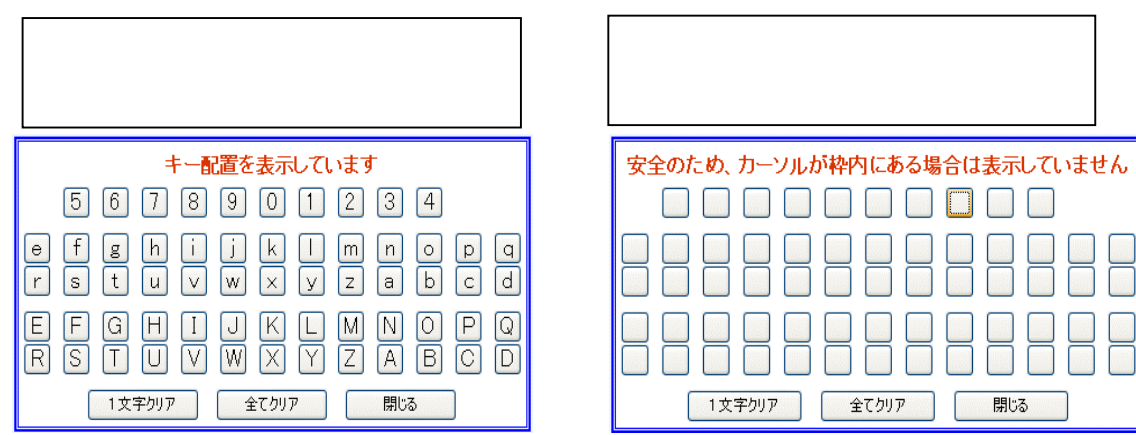

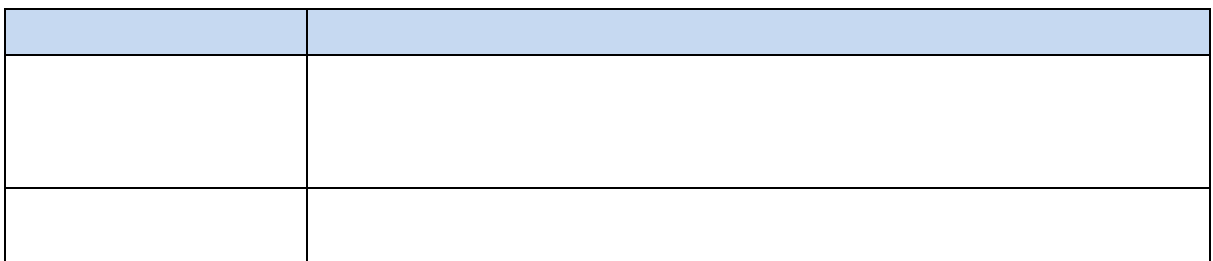

Tel 0766 24 0226 受付時間:平日 9 00 17 00

 $\Box$ 

開じる